## **15. Beschluss-Sammlung**

Laut Wohnungseigentumsgesetz § 24 Abs. 7 ist der Verwalter einer WEG verpflichtet, eine Beschluss-Sammlung zu führen. Dort müssen alle nach dem 01. Juli 2007 der WEG zur Abstimmung gebrachten Beschlüsse verzeichnet sein, um beispielsweise Kaufinteressenten in die Lage zu versetzen, sich ein umfassendes Bild über die Eigentümergemeinschaft zu verschaffen.

In Immoware24 gibt es **zwei** Wege, über die Sie Beschlüsse in die Beschluss-Sammlung aufnehmen können:

- automatische Übernahme aus dem Protokoll der Eigentümerversammlung bzw. des Umlaufbeschlusses oder
- manuelle Eingabe von Beschlüssen, deren Zustandekommen nicht mit Immoware24 ausgeführt wurden, z. B. bestandskräftige Altbeschlüsse aus den Vorjahren

Zur Einsichtnahme bzw. zum Bearbeiten der Beschluss-Sammlung wählen Sie den Menüpunkt "Beschluss-Sammlung" im Objektmenü eines WEG-Objektes (Navigationsbereich links).

| $\frac{1}{18}$<br>圜<br>C<br>BE<br>伶                                      | ⊠<br><b>III</b>                                                                                                    | 些                                                                                                    | ▲<br>$\sum_{i=1}^{n}$                                                                                                    | ۶<br>G                                                                                                    | $\mathcal{Q}$                                                                                                    | 20006<br><b>WFG</b>                 | <b>WEG Neumarkt 59</b><br>Neumarkt 59, 06110                                                                                                    |                               | #10: 10003 - Spermüllbe.<br>O<br>04:23:11:00 | ⊚∘<br>翌0<br>⊁ li ∎  | ө<br>admin    |  |
|--------------------------------------------------------------------------|----------------------------------------------------------------------------------------------------|----------------------------------------------------------------------------------------------------|----------------------------------------------------------------------------------------------------|----------------------------------------------------------------------------------------------------|----------------------------------------------------------------------------------------------------|-------------------------------------|----------------------------------------------------------------------------------------------------|-------------------------------|----------------------------------------------|---------------------|---------------|--|
| Objektmenü<br>∙                                                          |                                                                                                    |                                                                                                    |                                                                                                    | > Objektdaten > Eigentümerversammlung > Beschlussliste > Liste                                                                                                    |                                                                                                    |                                     |                                                                                                    |                               |                                              |                     |               |  |
| Beschlüsse<br>Einsichtnahme<br>Objektdaten<br>۱÷۱                        |                                                                                                    |                                                                                                    |                                                                                                    |                                                                                                    |                                                                                                    |                                     |                                                                                                    |                               |                                              |                     |               |  |
| Beschluss-Sammlung Neumarkt 59, 06110 Halle (Saale)<br><b>Eigentümer</b> |                                                                                                    |                                                                                                    |                                                                                                    |                                                                                                    |                                                                                                    |                                     |                                                                                                    |                               |                                              |                     |               |  |
| Liegenschaften                                                           |                                                                                                    | Art der Beschlussfassung<br>Beschluss-Nummer<br><b>Status</b><br>Beschlussfassung im Jahr<br><b>JJJJ</b><br>$\checkmark$<br>$\checkmark$                         |                                                                                                    |                                                                                                    |                                                                                                    |                                     |                                                                                                    |                               |                                              |                     |               |  |
| <b>■</b> Objektzähler                                                    | Suchtext                                                                                                    | alle anzeloen                                                                                                    |                                                                                                    |                                                                                                    |                                                                                                    |                                     |                                                                                                    |                               |                                              |                     |               |  |
| Bankkonten<br>Anzeige -                                                  |                                                                                                    |                                                                                                    |                                                                                                    |                                                                                                    |                                                                                                    |                                     |                                                                                                    |                               |                                              |                     |               |  |
| Sanierung                                                                |                                                                                                    |                                                                                                    |                                                                                                    |                                                                                                    |                                                                                                    |                                     |                                                                                                    |                               |                                              |                     |               |  |
| <b>■ Eigentümerversammlung</b>                                           |                                                                                                    | <b>Beschluss</b><br><b>Nummer</b><br><b>Status</b>                                                                                                    |                                                                                                    |                                                                                                    |                                                                                                    |                                     |                                                                                                    |                               | Datum der<br>Beschlussfassung                | <b>Eintragung</b>   | <b>Aktion</b> |  |
| ■ Verwaltungsbeiratsabrechnung                                           | 25                                                                                                    | negativ                                                                                                    |                                                                                                    | Beschluss zum Wechsel des Umlageschlüssels für die Müllgebühren<br>Mit der nächsten HG-Abrechnung 2016 sollen die Müllgebühren nach Personen umgelegt werden.                                                           |                                                                                                    | ordentliche ETV<br>TOP <sub>6</sub> | 25.11.2016                                                                                                    | peejun<br>14.11.2017<br>13:19 | $Q \times X$                                 |                     |               |  |
| Beschluss-Sammlung                                                       | 24                                                                                                    | positiv                                                                                                    |                                                                                                    | Beschluss zur Auswahl der Sanierungsangebote für die Fassade                                                                                                    |                                                                                                    | ordentliche ETV<br>TOP 5            | 25.11.2016                                                                                                    | peejun<br>14.11.2017          | $Q \times X$                                 |                     |               |  |
| <b>■</b> Serienbrief                                                     | 23                                                                                                    |                                                                                                    |                                                                                                    |                                                                                                    |                                                                                                    |                                     |                                                                                                    | ordentliche FTV               | 25 11 2016                                   | 13:19               |               |  |
| Posteingang                                                              |                                                                                                    | positiv                                                                                                    |                                                                                                    | Beschluss zur Sanierung der Fassade<br>Im Sommer 2017 soll die Fassade des Obiektes saniert werden. Die WEG beschließt dafür Mittel aus der<br>Instandhaltungsrücklage zu entnehmen. Genauere Angebote folgen in TOP 5. |                                                                                                    |                                     | TOP 4                                                                                                    |                               | peejun<br>14.11.2017<br>13:19                | $Q \times X$        |               |  |
| Rechnungswesen                                                           | 22                                                                                                    | positiv                                                                                                    | Beschluss zum WP und Plan RL 2016<br>ordentliche FTV                                                                                                    |                                                                                                    |                                                                                                    |                                     |                                                                                                    |                               | 25 11 2016                                   | peejun              | $Q \times X$  |  |
| autom. Sollst.: Eigentümer                                               |                                                                                                    |                                                                                                    | Die WEG beschließt den WP 2016 mit einer Kostensteigerung von 5 % gegenüber der HG-Abrechnung 2015.                                                                                   |                                                                                                    |                                                                                                    |                                     |                                                                                                    | TOP <sub>3</sub>              |                                              | 14.11.2017<br>13:19 |               |  |
| R Konten                                                                 |                                                                                                    |                                                                                                    | Die RL-Zuführung für 2016 wird in gleicher Höhe des Vorjahres beschlossen.<br>Die aus den Plänen resultierenden monatlichen Zahlungen Hausgeld und RL-Zuführung gelten ab 01.01.2016. |                                                                                                    |                                                                                                    |                                     |                                                                                                    |                               |                                              |                     |               |  |
| Mahnwesen: Eigentümer                                                    | 21                                                                                                    | positiv                                                                                                    |                                                                                                    | Beschluss zur HGA 2015 incl. RLA 2015                                                                                                    |                                                                                                    | ordentliche ETV                     | 25.11.2016                                                                                                    | peejun<br>14.11.2017          | $Q \times X$                                 |                     |               |  |
| <b>■ Banktransaktionen</b>                                               |                                                                                                    | TOP <sub>2</sub><br>Die Hausgeld- und Rücklageabrechnung 2015 wurde im Vorfeld durch die Mitglieder des Verwaltungsbeirates<br>geprüft und für korrekt befunden. |                                                                                                    |                                                                                                    |                                                                                                    |                                     |                                                                                                    |                               |                                              |                     |               |  |
| ⊕<br>Abrechnung                                                          |                                                                                                    |                                                                                                    |                                                                                                    |                                                                                                    | Die WEG beschließt die Abrechnung und die daraus resultierenden Abrechnungsspitzen 2015. Die<br>Abrechnungsspitzen werden zu Beginn des Folgemonats fällig gestellt. |                                     |                                                                                                    |                               |                                              |                     |               |  |
| Abrechnungszeiträume                                                     |                                                                                                    |                                                                                                    | begründet wurde.                                                                                                    |                                                                                                    |                                                                                                    |                                     | Eventuell ausgewiesener Zahlungsrückstand gegenüber dem Wirtschaftsplan 2015 ist kein<br>Beschlussgegenstand, da die Zahlungspflicht bereits in der zuvorgehenden ETV mit Beschluss des WP 2015 |                               |                                              |                     |               |  |
| Informationsblatt für Eigentümer                                         | 20                                                                                                    | positiv                                                                                                    |                                                                                                    | Beschluss zur Errichtung eines Kinderspielplatzes                                                                                                    |                                                                                                    |                                     |                                                                                                    | ordentliche ETV               | 05 02 2016                                   | peejun              | $Q \times X$  |  |
| Wirtschaftsplan                                                          | $\begin{array}{ c c c c c }\hline \text{ } & \text{if } & \text{if$ |                                                                                                    |                                                                                                    |                                                                                                    |                                                                                                    |                                     |                                                                                                    |                               |                                              |                     |               |  |
| Objekt schließen                                                         | Beschluss hinzufügen   PDF   PDF -> DMS                                                                                                    |                                                                                                    |                                                                                                    |                                                                                                    |                                                                                                    |                                     |                                                                                                    |                               |                                              |                     |               |  |

Abb. 333: Beschluss-Sammlung

Wurden bereits Beschlüsse gespeichert, sind diese hier chronologisch nach der Beschlussnummer in Spalte 1 aufgelistet.

In der zweiten Spalte ist der aktuelle Status des Beschlusses aufgeführt:

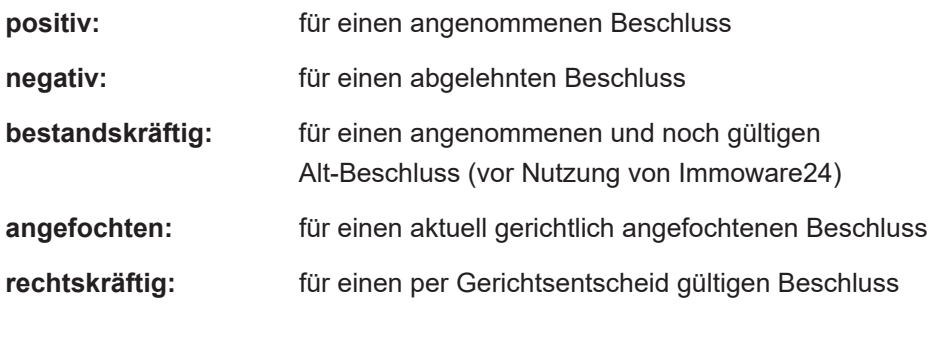

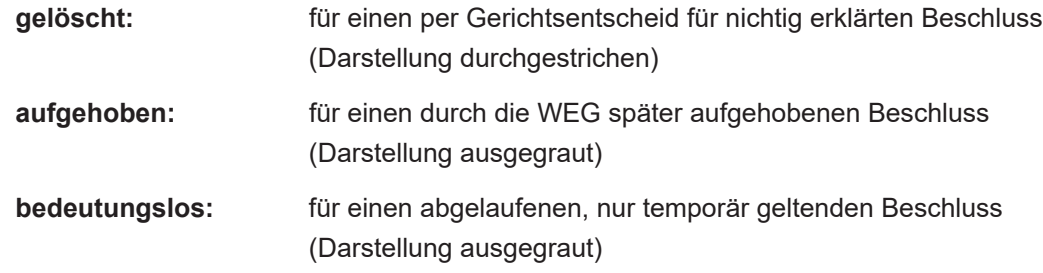

Unter **Beschluss** finden Sie die Überschrift und den konkreten Beschlusswortlaut.

Die **Art der Beschlussfassung** gibt Auskunft, ob der Beschluss im Rahmen einer ETV (TOP), als Umlaufbeschluss oder als Gerichtsbeschluss gefasst wurde.

Das **Datum der Beschlussfassung** entspricht dem Tag der ETV, der Rücksendefrist eines UB oder dem Tag der Gerichtsentscheidung.

Als **Abstimmungsergebnis** werden die Art und das Prinzip der Beschlussfassung, die Beschlussregel, die der Abstimmung zugrunde lag, und das Ergebnis der Stimmenauszählung wiedergegeben.

Wenn Sie sich in der Durchführung der ETV bei namentlicher Abstimmung dafür entscheiden, das **namentliche Abstimmungsergebnis zu protokollieren**, erhalten Sie mit dem Link "**Teilnehmer"** im Abstimmungsergebnis die diesbezügliche Übersicht je Beschluss. Anderenfalls wurde das namentliche Abstimmungsergebnis aus Datenschutzgründen mit Beenden der ETV gelöscht.

Um aus einer Vielzahl bereits enthaltener Einträge auf einen bestimmten Beschluss zuzugreifen, nutzen Sie den Filter über der Auflistung. Sie können verschiedene Suchkriterien alternativ nutzen: Beschluss-Nummer, Beschluss-Art, Jahr der Beschlussfassung oder auch Teile aus dem Beschlusstext.

Wählen Sie "alle anzeigen", um die Auswahl wieder zurückzusetzen. Sie erhalten eine vollständige Anzeige.

Typ<sub>1</sub> Beschlussfassung im Jahr  $\boxed{\bullet}$  Suchtext filtern alle anzeigen Beschluss-Nummer

Abb. 334: Filter der Beschluss-Sammlung

## **15.1 Beschlüsse bearbeiten**

Klicken Sie auf das Bearbeitungssymbol in der letzten Spalte "Aktion". Die Bearbeitungsmaske öffnet sich.

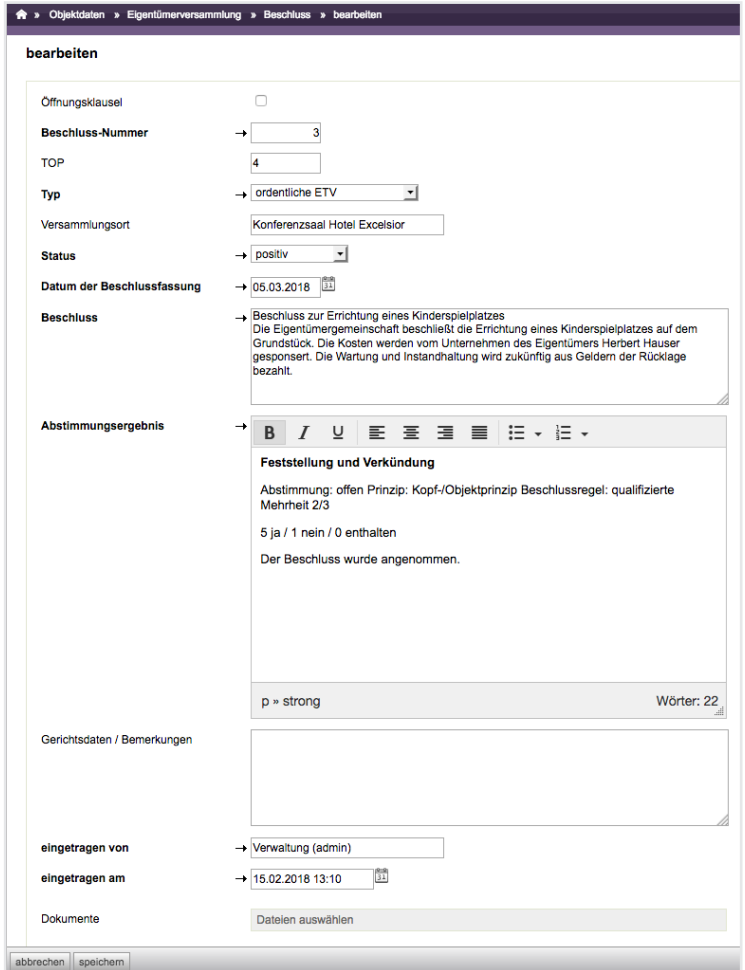

Abb. 335: Beschluss bearbeiten

Die **Öffnungsklausel** ist eine Regelung in der Gemeinschaftsordnung, die es ermöglicht, in der Gemeinschaftsordnung ebenso getroffenen Vereinbarungen i.S. von § 10 Abs. 2 Satz 2 WEG durch Mehrheitsbeschluss zu ändern. Basiert der Beschluss auf einer solchen Öffnungsklausel, können Sie dies hier markieren und somit entpsrechend kenntlich machen. Der Beschluss erscheint dann fett gedruckt in der Beschluss-Sammlung.

Verändern Sie den Beschluss-Status, indem Sie die Auswahlbox markieren.

**Der Statuswechsel für Beschlüsse, die aus Immoware24 übernommen sind, unterliegt folgenden Regeln:**

- "negativ" können Sie nur ändern in "angefochten"

- "angefochten" können Sie nur ändern in "rechtskräftig" oder **"gelöscht"**

- "bedeutungslos", "aufgehoben" und "gelöscht" können Sie nicht mehr **ändern**

Für die Einstellung "angefochten" müssen Sie die gerichtlichen Daten erfas**sen (bei welchem Gericht wurde die Klage eingereicht, Aktenzeichen etc.). Für manuell erfasste Altbeschlüsse gelten diese Regeln nicht.**

Die Einträge in der Spalte "Gerichtsdaten" erfassen Sie manuell.

Zur Kontrolle und Transparenz wird am Ende der Maske ausgewiesen, welcher Mitarbeiter zu welchem Zeitpunkt den Beschlusseintrag erstellt hat.

## **15.2 Altbeschlüsse erfassen**

Klicken Sie auf die Schaltfläche Beschluss hinzufügen], um die Eingabemaske zu öffnen. Tragen Sie die Beschlussnummer, den Status und den Beschlusstext ein.

Wählen Sie den Typ des Beschlusses aus der Auswahlbox und erfassen Sie je nach Beschlussart die dazu gehörigen Daten, wie Status, Datum der Beschlussfassung, Abstimmungsergebnis bzw. Gerichtsangaben. Speichern Sie anschließend die Dateneingabe ab, indem Sie auf die Schaltfläche "speichern" klicken.

## **15.3 Einsichtnahme**

Um eine Übersicht zu erhalten, wem die Einsichtnahme in die Beschluss-Sammlung gewährt wurde, klicken Sie auf "Einsichtnahme" (oben rechts).

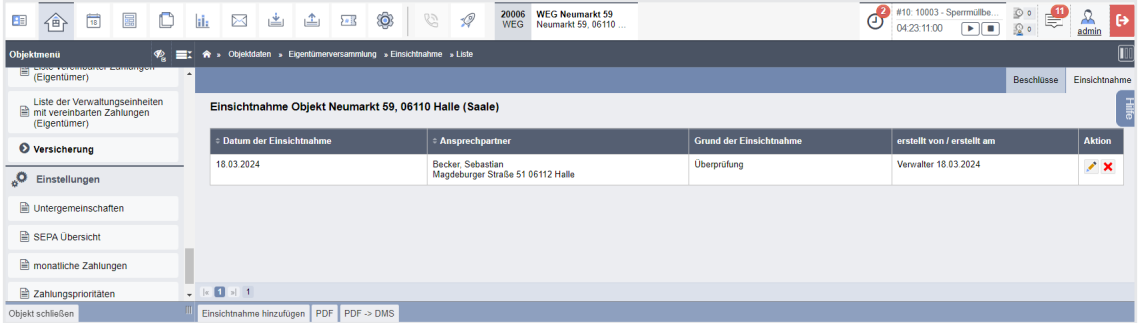

Abb. 336: Einsichtnahme in die Beschluss-Sammlung

Selbstverständlich können Sie die Beschluss-Sammlung (auch die Einsichtnahme) als PDF-Datei erstellen und im DMS archivieren.

Mit jedem neuen Archivierungsvorgang wird die bisher gespeicherte Ausfertigung überschrieben.